# **CSSE 220 Day 3**

#### Unit Tests, API Documentation, and Object References

Check out JavadocsAndUnitTesting from SVN

### Questions?

### Java Documentation

#### **API Documentation, Docs in** Eclipse, Writing your own Docs

## Java API Documentation

- What's an API?
	- Application Programming Interface
- ▶ The Java API on-line
	- Google for: java api documentation 6
	- Or go to: <http://java.sun.com/javase/6/docs/api/>
- ▶ Find the String class documentation:
	- Click java.lang in the top-left pane
	- Then click String in the bottom-left pane

## Java Documentation in Eclipse

▶ Setting up Java API documentation in Eclipse

- Should be done already, but if the next steps don't work for you, we'll fix that
- ▶ Using the API documentation in Eclipse
	- Hover text
	- Open external documentation (Shift-F2)

## **Writing Javadocs**

- ▶ Written in special comments: /\*\* ... \*/
- ▶ Can come before:
	- Class declarations
	- Field declarations
	- Method declarations
- Eclipse is your friend!
	- It will generate javadoc comments automatically
	- It will notice when you start typing a javadoc comment

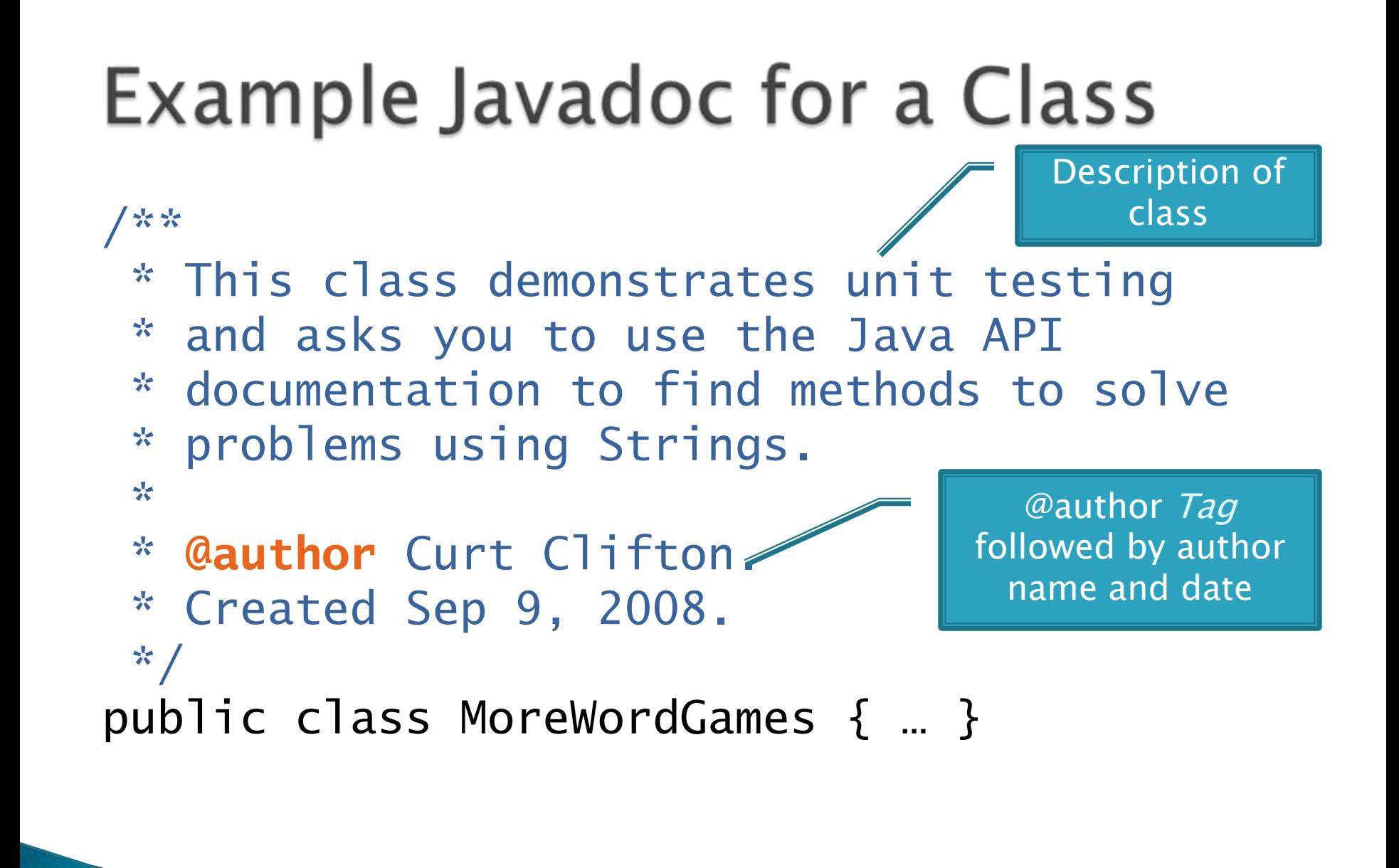

## Example Javadoc for a Method

/\*\*

}

Description of method, usually starts with a verb.

- \* Converts the original string to a \* string representing shouting. \*
- \* **@param** input the original string \* **@return** input in ALL UPPER CASE  $*$   $\prime$
- static String shout(String input) { return input.toUpperCase();

@param tag followed by parameter name and (optional) description. Repeat for each parameter.

@result tag followed by description of result. Omit for void methods.

## Exercise

#### **Add javadoc comments to** MoreWordGames

## Javadocs: Key Points

- ▶ Don't try to memorize the Java libraries
	- Nearly 9000 classes and packages!
	- You'll learn them over time
- $\triangleright$  Get in the habit of writing the javadocs before implementing the methods
	- It will help you think before doing, a vital software development skill
	- This is called programming with *documented stubs*
	- I'll try to model this. If I don't, call me on it!

## Writing Code to Test Your Code

**XX** Test-driven Development, unit testing and JUnit

## **Unit Testing**

- ▶ Writing code to test other code
- Focused on testing individual pieces of code (units) in isolation
	- Individual methods
	- Individual objects

 Why would software engineers do unit testing?

## Unit Testing With JUnit

If JUnit is a unit testing *framework* 

- A framework is a collection of classes to be used in another program
- Does much of the work for us!
- ▶ JUnit was written by
	- Erich Gamma
	- Kent Beck
- ▶ Open-source software
- $\triangleright$  Now used by millions of Java developers

## **JUnit Example**

- ▶ MoveTester in Big Java shows how to write tests in plain Java
- ▶ Look at JUnitMoveTester in today's repository
	- Shows the same test in JUnit
	- Let's look at the comments and code together…

## **Interesting Tests**

- ▶ Test "boundary conditions"
	- $\circ$  Intersection points:  $-40^{\circ}C = -40^{\circ}F$
	- Zero values: 0℃ == 32℉
	- Empty strings
- Test known values: 100℃ == 212℉
	- But not too many
- ▶ Tests things that might go wrong
	- Unexpected user input: "zero" when 0 is expected
- ▶ Vary things that are "important" to the code
	- String length if method depends on it
	- String case if method manipulates that

### Exercise

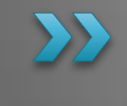

Walk through creating unit tests for shout in MoreWordGames Test whisper and holleWerld

### Object References

**Differences between primitive** types and object types in Java

## What Do Variables Really Store?

- ▶ Variables of number type store values
- ▸ Variables of class type store *references* 
	- A reference is like a pointer in C, except
		- Java keeps us from screwing up
		- No  $\&$  and  $*$  to worry about (and the people say, "Amen")
- Consider:

1. int  $x = 10$ ;

- 2.  $int y = 20$ ;
- 3. Rectangle box = new Rectangle(x, y, 5, 5);

## **Assignment Copies Values**

- Actual value for number types
- Reference value for object types
	- The actual object is not copied
	- The reference value ("the pointer") is copied
- Consider:

1. int  $x = 10$ ; 2. int  $y = x$ ;  $3. y = 20;$ 

4. Rectangle box = new Rectangle( $5, 6, 7, 8$ );

- 5. Rectangle box2 = box;
- 6. box2.translate(4,4);

## Exercise

#### **Begin the Written Exercise** from Homework 3

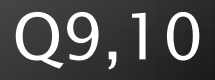